Up-to-date Questions and Answers from authentic resources to improve knowledge and pass the exam at very first attempt. ----- Guaranteed.

PASS

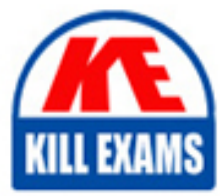

SCP-500 Dumps SCP-500 Braindumps SCP-500 Real Questions SCP-500 Practice Test SCP-500 Actual Questions

## **SCP-500 SUN**

SolarWinds Certified Professional

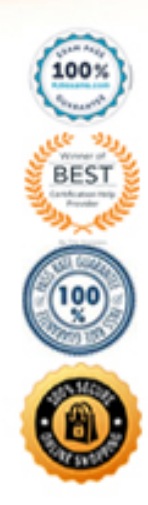

https://killexams.com/pass4sure/exam-detail/SCP-500

- A. firewall rules B. Windows services C. polling frequency
- D. bandwidth utilization
- 

#### **Answer:** B

#### **QUESTION:** 137

What wouldcause an NOC user's accountto stay logged in indefinitely?

A. using Account Manager to give administrator rights to the NOC user

B. using Orion Web Console settings to increase timeout on the NOC user

C. using Account Manager to disable timeout on the NOC user

D. using theOrion NPM settings to change the default timeout

#### **Answer:** C

#### **QUESTION: 138**

The Orion NPMadministrator wants users to see a different node details page for all Extreme Network switches. How should the administrator implement this change globally for all accounts?

A. use the Account Manager and select the new node details page for each account

B. use the Views by Device Type to change theview to the new nodes page

C. use the Manage Views and limit the new Nodes Details view

D. use the Account Views to assign the view to the guest account

#### **Answer:** B

#### **QUESTION: 139**

AnOrion NPM administrator enables audible alerts through the Orion Web ConsolE. Assuming you are on a view that shows alerts, when will the audible alert be triggered?

A. every 10 minutesif there is an active alert

- B. whenever your view includes NodesWith Problems
- C. whenever a new alert has appeared since the last refresh
- D. when you first log in to the Web Console

#### **Answer:** C

#### **QUESTION:** 140

The Orion NPM administrator needs to create an NOC view that hasonly a summary page. Which Orion component should you use to accomplish this?

- A. Account Limitation Builder B. Custom Property Editor
- C. Customize Menu Bars
- D. System Manager

#### **Answer:** C

#### **QUESTION:** 141

The Orion NPM administrator wants to add the company ticketing website as a menu item within the Web Console. What is the most time-efficient way toaccomplish this goal for all user accounts?

A. add a custom html resource to the Summary view

- B. add user-defined links to the Menu bar
- C. add a custom link to the Modules bar
- D. add an external website to the Menu bar

#### **Answer:** D

#### **QUESTION: 142**

The NOC team wants to add asimplemap within Orion NPM that showsthe United States and theedge routerstatusfor each of the company sites. Which two operationsare required to set up this map? (Choose two.)

- A. modifybackgroundimage
- B. drag and drophyperlinks onto map
- C. drag anddropstatus icons onto map
- D. associate network interfaces with map lines
- E. dragand drop interfaces onto map

#### **Answer:** A, C

#### **QUESTION: 143**

Which two stepsare required tocreate a nested map using Orion NPM? (Choose two.)

- A. create asingle map that includes both site overview and site details
- B. add a hyperlink from the site details map tothe site overview
- C. select "Enable Nested Maps" onthe site details map
- D. drag and dropthe site details maponto thesite overviewmap
- E. create asiteoverviewmap and a separate site details map

#### **Answer:** D, E

#### **QUESTION:** 144

Network engineers want the ability tosee a custom propertywhen the cursor hovers over a node on the map. How do you enable this functionality in Orion NPM?

- A. addcustom property labelsto the nodes in the map
- B. enable the custom property for map display
- C. set up a drill-down text box for nodes in the map
- D. configure a custom tool tip for the nodes in the map

#### **Answer:** D

#### **QUESTION:** 145

A network engineerusing Orion NPM notices that a node on a top level map is green, even though half of the items in the associated nested map are down. What is the most likely cause of this issue?

- A. Availability thresholds for devices have been set to above 50%.
- B. Map status thresholds have been set to above 50%.
- C. Map status thresholds have been set to below 50%.
- D. Availability thresholds for deviceshave been set to below 50%.

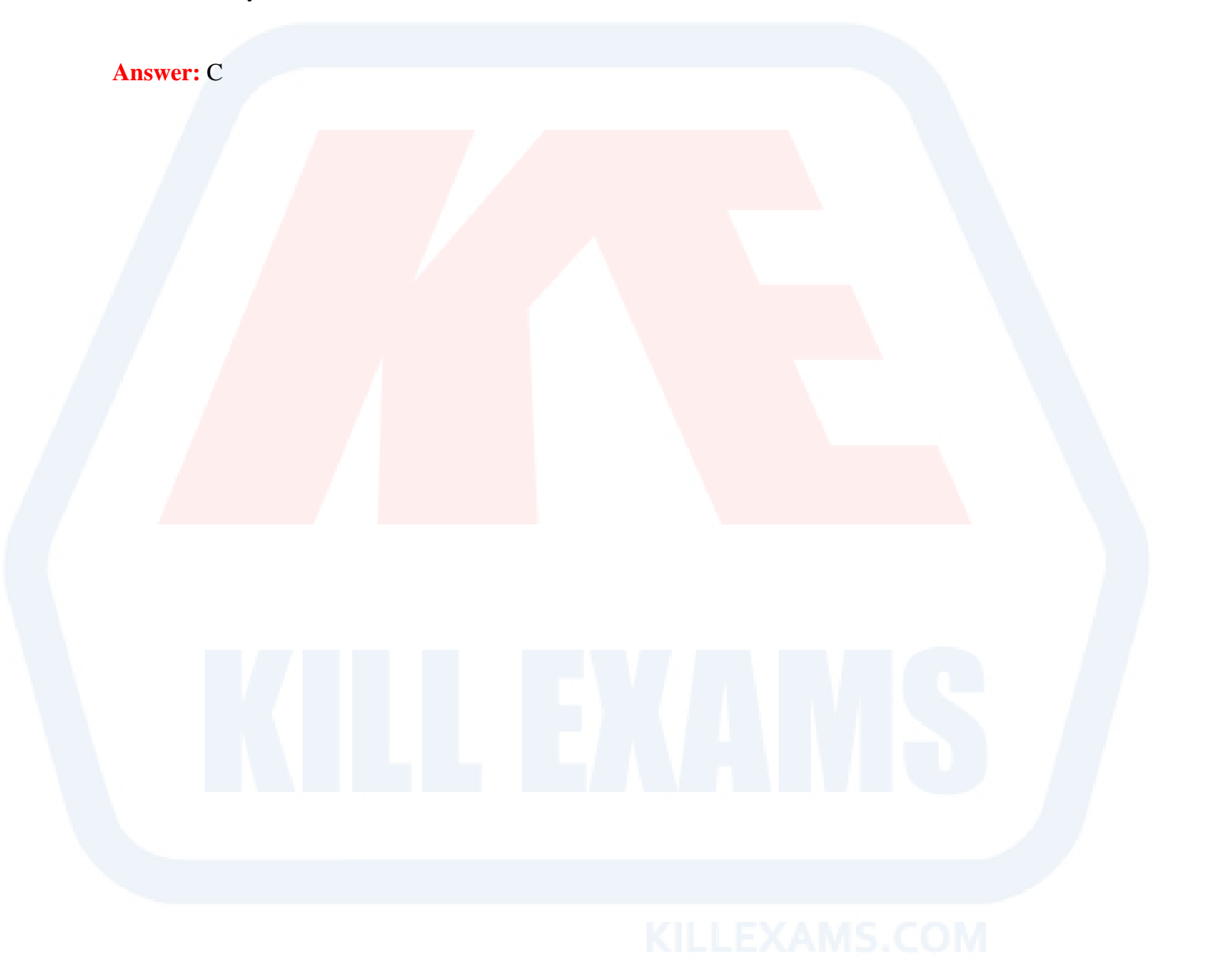

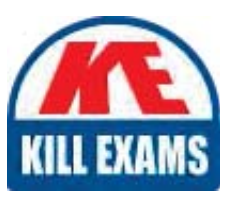

# **SAMPLE QUESTIONS**

### These questions are for demo purpose only. Full version is up to date and contains actual questions and answers.

Killexams com is an online platform that offers a wide range of services related to certification exam preparation. The platform provides actual questions, exam dumps, and practice tests to help individuals prepare for various certification exams with confidence. Here are some key features and services offered by Killexams.com:

**Actual Exam Questions:** Killexams.com provides actual exam questions that are experienced in test centers. These questions are updated regularly to ensure they are up-to-date and relevant to the latest exam syllabus. By studying these actual questions, candidates can familiarize themselves with the content and format of the real exam.

**Exam Dumps:** Killexams.com offers exam dumps in PDF format. These dumps contain a comprehensive collection of questions and answers that cover the exam topics. By using these dumps, candidates can enhance their knowledge and improve their chances of success in the certification exam.

**Practice Tests: Killexams.com provides practice tests through their desktop VCE exam** simulator and online test engine. These practice tests simulate the real exam environment and help candidates assess their readiness for the actual exam. The practice tests cover a wide range of questions and enable candidates to identify their strengths and weaknesses.

**Guaranteed Success:** Killexams.com offers a success guarantee with their exam dumps. They claim that by using their materials, candidates will pass their exams on the first attempt or they will refund the purchase price. This quarantee provides assurance and confidence to individuals preparing for certification exams.

**Updated Content:** Killexams.com regularly updates its question bank and exam dumps to ensure that they are current and reflect the latest changes in the exam syllabus. This helps candidates stay up-to-date with the exam content and increases their chances of success.

**Technical Support:** Killexams.com provides free 24x7 technical support to assist candidates with any queries or issues they may encounter while using their services. Their certified experts are available to provide guidance and help candidates throughout their exam preparation journey.

> For More exams visit https://killexams.com/vendors-exam-list Kill your exam at First Attempt.... Guaranteed!